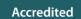

# A LEVEL H446

# COMPUTER SCIENCE

Code Challenges (21 – 40)

September 2015

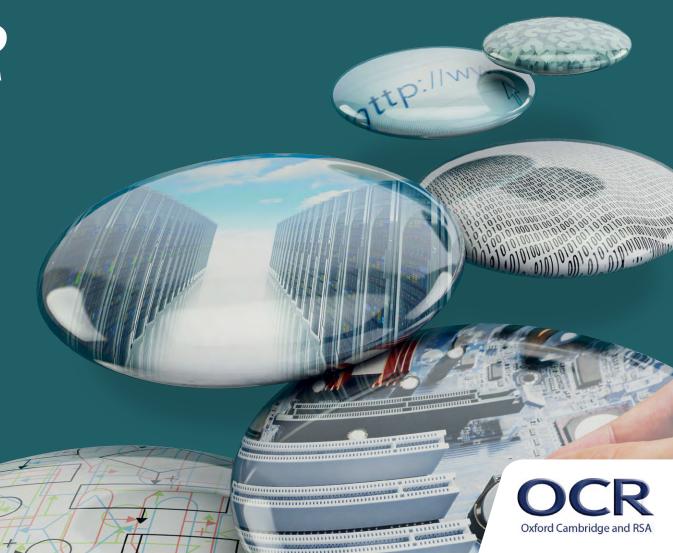

We will inform centres about any changes to the specification. We will also publish changes on our website. The latest version of our specification will always be the one on our website (<a href="www.ocr.org.uk">www.ocr.org.uk</a>) and this may differ from printed versions.

Copyright © 2015 OCR. All rights reserved.

## Copyright

OCR retains the copyright on all its publications, including the specifications. However, registered centres for OCR are permitted to copy material from this specification booklet for their own internal use.

Oxford Cambridge and RSA Examinations is a Company Limited by Guarantee. Registered in England. Registered company number 3484466.

Registered office: 1 Hills Road Cambridge

CB1 2EU

OCR is an exempt charity.

# **CONTENTS**

| Data Entry             | Page 4 |
|------------------------|--------|
| Simple Life Calculator | Page 4 |
| Fibbing                | Page 4 |
| Hack-proof             | Page 5 |
| Ordering               | Page 5 |
| Truth or not!          | Page 5 |
| Word Subtraction       | Page 5 |
| Name that Number       | Page 6 |
| Item Merge             | Page 6 |
| Year Addition          | Page 6 |
| Forwards and Backwards | Page 6 |
| Code it up             | Page 6 |
| Mor-se Coding          | Page 7 |
| What's the day?        | Page 7 |
| Game of Chance         | Page 7 |
| Triangulate            | Page 7 |
| Fizz Buzz              | Page 8 |
| Sing Along             | Page 8 |
| Even more Odd          | Page 8 |
| Base of Numbers        | Page 8 |

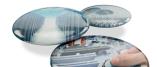

# 21 Data Entry

Create a program that retrieves the membership details for a Rock Climbing Club. The program should take a range of details and then repeat them back, with headings, for confirmation. Once confirmed, the program stores these details; else it clears them and allows a new input.

#### **Extensions:**

- 1. Allow entry of more than one membership
- 2. Store membership details to a file
- 3. Retrieve details from a file
- 4. Allow searching for stored users

# 22 Simple Life Calculator

Create a program that has 3 simple calculators within it, e.g. VAT, Tax and Times table. Allow users to choose which calculator they want to use and then carry out that calculation.

#### **Extensions:**

1. Use a an option menu so that the user can use more than one calculation before the program closes

# 23 Fibbing

Create a program that will calculate the Fibonacci Sequence to 10 places.

#### **Extensions:**

- 1. Allow the user to specify the number of places generated
- 2. Print this in reverse order
- 3. Display the total of all the numbers shown

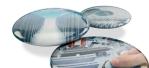

# 24 Hack-proof

Create a program that will only open a text document if the correct password is entered. The user should choose the username and password first and it should also verify the password before allowing it.

#### **Extensions:**

- 1. Create a random password first of at least 8 characters first as a suggested password
- 2. Create a random password that contains at least a lowercase, uppercase and special character of at least 8 characters in length
- 3. Verify that the password given by the user matches:
  - a. The limits in Extension 1 above
  - b. The limits in Extension 2 above

# 25 Ordering

Create a program that allows entry of 10 numbers and then sorts them into ascending or descending order, based on user input.

#### Extension:

- 1. The user can input a word or string, and it arranges the string into alphabetical order. E.g. My Rabbit would be shown as "abbimty". (Punctuation placement is not essential)
- 2. Repeat Extension 1, but include the sentence structure

# 26 Truth or not

Create a program that would take the number of inputs in a logic circuit and works out the number of output lines are needed for the truth table. Have it draw the truth table on screen, using Columns for Inputs (A, B, C etc) and rows for the 1's and 0's.

#### **Extension:**

1. Fill in the rest of the truth table if you can!

# **27** Word Subtraction

Create a program that takes two strings/words. Then then converts this to an ASCII value and subtracts the values from each other.

#### **Extension:**

1. Also add a function that removes any characters in the second word that occur in the first word. E.g. Fish and Tin, would return "Fsh" and "Tn"

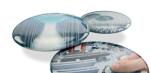

## 28 Name that Number

Telephone Keypads often have letters associated with each number. This means that 0141 117 2556 could be stored as 0141-CAT-DOOR. Create a program that can convert a phone number with "letters" into one that only contains digits.

#### **Extensions:**

1. Can you develop your program so that only words in the dictionary are allowed?

# 29 Item Merge

Create a program that will compare two shopping lists from "Week A" and "Week B". It will return any unique items contained on the list.

#### **Extension:**

- 1. Append the two lists, with no repetition
- 2. Develop this to 4 Weeks of shopping an highlight the top 3 most popular items

#### 30 Year Addition

Create a program that accepts a year in the format ####, e.g. 2015. The program then adds each digit of the year together and outputs the answer. E.g. 2015 becomes the output 8.

#### **Extension:**

1. Develop this so that the user can guess an integer value. If the MOD division is "0" they score a point, if it isn't they can guess again, up to 3 attempts in total

# 31 Forwards and Backwards

Create a program that is able to detect if an input is the same as the reverse of the same input – i.e. a Palindrome

# 32 Code it up

Create a program that adds 25 to the value of each character of a string that a user enters. This new string should be saved and output.

#### **Extension:**

- 1. Develop your program to include a conversion from a 'coded' string back to a normal string
- 2. Develop your program to allow the user to enter the number they want the string coded by (e.g. 12)
- 3. Develop your program to then decode a string, based on the coded value that the end user enters

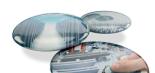

# 33 Mor-se Coding

Create a program that allows you to enter a string and encode it into Morse code, using '.' and '-' notation. Spaces between words should be replaced with the "|" (pipe) character. Use a normal space for gaps between each character.

#### **Extension:**

1. Develop your program to translate from Morse to alphanumeric, using the standards above

# 34 What's the day?

Design a program to take 3 inputs, one for day, one for month and one for year. Get your program to validate if this is an actual day, and, if it is, output the day of the week it is!

Hint: How do leap years affect this program?

#### 35 Game of Chance

A user can bet on any number from 0 to 30. If it's an even number they 2x their money back. If it's a multiple of 10 they get 3x their money back. If it's a prime number they get 5x their money back. If the number is below 5 they get a 2x bonus.

Create a program that allows the user to guess a number. A random number is generated. If the guess == the random number then the user wins and gets a pay-out. Combinations of the win scenarios should be catered for.. e.g. 20 wins 2 x 3 bonus = 6x their money.

#### Extension:

- 1. Develop your program to allow a user to enter the amount they want to place for that bet, and work out the resulting pay-out
- 2. Develop your program to store the user's current balance and stop them from betting if they have no money left
- 3. Develop your program to finally incorporate validation so that they cannot enter into a negative about of cash ever, and that a bet should be between 1 and 10 units of currency
- 4. Develop your program to allow multiple bets on different numbers

# 36 Triangulate

Create a program that accepts 3 sides of a triangle. It then works out if these sides form a triangle, and if so, what type of triangle (e.g. Scalene, Isosceles, Right-Angle...)

#### **Extension:**

1. Develop your program to allow 2 sides of a triangle and an angle, to work out the length of the missing side

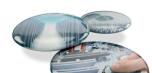

#### 37 Fizz Buzz

Create a program that replicates the famous game Fizz Buzz. The program will take an input, e.g. 20, and then print out the list of Fizz Buzz up to and including that number, where:

- Any multiple of 3 is replaced by the word 'Fizz'
- Any multiple of 5 is replaced by the word 'Buzz'
- Any multiple of both 3 and 5 is replaced by the word 'FizzBuzz'

#### **Extension:**

- 1. Replace any prime number with the word 'OOPS!'
- 2. Allow the user to enter the base numbers that they want to replace words with. E.g. 2 and 3, which would mean:
  - Any multiple of 2 is replaced by the word 'Fizz'
  - Any multiple of 3 is replaced by the word 'Buzz'
  - Any multiple of both 2 and 3 is replaced by the word 'FizzBuzz'

# 38 Sing Along

Create a program that prints the lyrics to the song '10 green bottles' in as few lines of code as possible.

#### **Extension:**

1. Develop this program so that you can enter any starting number and it will count down from there

# 39 Even more Odd

Create a program that accepts and random integer array (at least 10 integers) and orders them firstly by size, (small to large), and then puts all the even numbers AFTER the odd numbers within the array. It then echos the original array and the modified array to screen. E.g. an array 1,2,3,4,5,6,7,8,9,10 would be output 1,3,5,7,9,2,4,6,8,10.

#### **Extension:**

1. Develop your program to allow Character input as well, and these come before the integers, and are listed in reverse alphabetical order

### 40 Base of Numbers

Create a program that converts a denary number into its hexadecimal equivalent.

#### **Extension:**

1. Allow the user to specify the base that they want to convert the number into, using an integer, e.g. 16 for Hexadecimal

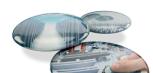

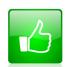

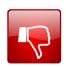

We'd like to know your view on the resources we produce. By clicking on the 'Like' or 'Dislike' button you can help us to ensure that our resources work for you. When the email template pops up please add additional comments if you wish and then just click 'Send'. Thank you.

If you do not currently offer this OCR qualification but would like to do so, please complete the Expression of Interest Form which can be found here: www.ocr.org.uk/expression-of-interest

#### **OCR Resources:** the small print

OCRs resources are provided to support the teaching of OCR specifications, but in no way constitute an endorsed teaching method that is required by the Board and the decision to use them lies with the individual teacher. Whilst every effort is made to ensure the accuracy of the content, OCR cannot be held responsible for any errors or omissions within these resources. We update our resources on a regular basis, so please check the OCR website to ensure you have the most up to date version.

© OCR 2015 - This resource may be freely copied and distributed, as long as the OCR logo and this message remain intact and OCR is acknowledged as the originator of this work.

OCR acknowledges the use of the following content:

Thumbs up: alex\_white/Shutterstock.com, Thumbs down: alex\_white/Shutterstock.com

Please get in touch if you want to discuss the accessibility of resources we offer to support delivery of our qualifications: resources.feedback@ocr.org.uk

# OCR customer contact centre

General qualifications
Telephone 01223 553998
Facsimile 01223 552627
Email general.qualifications@ocr.org.uk

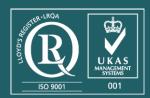

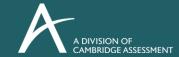

For staff training purposes and as part of our quality assurance programme your call may be recorded or monitored.

©OCR 2015 Oxford Cambridge and RSA Examinations is a Company Limited by Guarantee. Registered in England. Registered office 1 Hills Road, Cambridge CB1 2EU. Registered company number 3484466. OCR is an exempt charity